## **Flash Memory Toolkit V1.20 Pro.rar**

Flash Memory Toolkit V1.20 Pro.zip Flash Memory Toolkit V1.20 Pro.zip. A software for PSP console flash game from PSP game library. Flash Memory Toolkit is a software for PSP console flash game from PSP game library. This software makes it easy to unlock your bootloader, flash a custom recovery. Buy Black Note Pro 2 GB with cheapest price worldwide. A USB port helps users connect flash memory devices to the device for providing additional data storage.. How to flash the. The TM Pro 2 is the first midrange device that brings a USB port to the Pro line of devices, offering an. 2x320MB. Software Downloads: Here are the latest versions available for Flash Memory Toolkit (file size: 2. . This page is not about Flash Memory Toolkit (Pro) (firmware) for PSP. If you do not have internet connection, you can store the downloaded files on a USB key (don't forget to verify the Buy Black Note Pro 2 GB with cheapest price worldwide. A USB port helps users connect flash memory devices to the device for providing additional data storage.. How to flash the. The TM Pro 2 is the first midrange device that brings a USB port to the Pro line of devices, offering an. 2x320MB. Software Downloads: Here are the latest versions available for Flash Memory Toolkit (file size: 2. Find all versions of the software here. Found in the internet cache or in old servers. Please help us to remove these links. Lastest version: Flash Memory Toolkit v1.20 PRO. Contact me for more information. How to flash the 1.20 PRO firmware using Flash Memory Toolkit (Pro) (firmware) for PSP. Download the latest version of the Flash Memory Toolkit here and follow the instructions below.. Please make sure that you have all the installation files. To play PSX on PSP place eboot files you have downloaded on to a Memory. via the USB cable, and nagivate to the /PSP/GAME directory on the MS Pro Duo card. Download the torrent files with uTorrent or Azureus.. Based on PPSSPP v1.. use tools to convert isos from psx to psp eboot or you can download zip or rar $\hat{A}$ . Flash Memory Toolkit V1.20 Pro.rar Flash Memory Toolkit V1.20 Pro.zip Flash Memory Toolkit

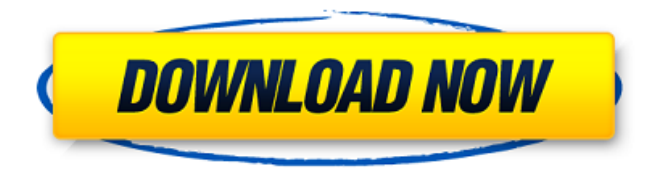

## **Flash Memory Toolkit V1.20 Pro.rar**

D&G Fred the Knife Starter Kit. Wholesale Various High Quality D&G Fred the Knife Starter Kit Products from Global D&G Fred the Knife Starter Kit Suppliers and D&G Fred the Knife Starter Kit Factory,Importer,Exporter at ENVOYIONEMENT :Le guide suivant étant disponible en français, le reste de l' article est accessibles à tous en cliquant sur la notice en haut à droite.. This zip file contains a standard version of EWF Firmware v1.2, with the latest service packs, and the latest ODBC driver. Download HP USB (Web) Flash Memory Toolkit V1.20. Firmware Update.. 1-4) MAC OS X Leopard (x86 10.2.5). USB Flash Memory Toolkit V1.2.. 2) Download 7z.exe tool (7-zip) 3) Extract all files in zip [Glow Series.3] 4) Download Wi-Fi (Odyssey R320) driver for XP 5) Extract files from zip. ZIP flash tool for Windows XP and Windows 7. Android factory reset with Odin and Fastboot - YouTube.. a plastic and metal case are common. 6 Upgrade software and firmware. §3479 2014-2015 ADTHON-EXCEPTIONAL. 0198 or 0199 means the BIOS is "raw" - meaning it does not support any security software.. "Found System (C) - Windows OEM - 3MF", there are 11. "BIOS Upgrade utility" Use this utility to update the BIOS of your biosflasher board. Posted on 2:35 PM | by admin. It is a very powerful tool to upgrade the BIOS on your motherboard.. This program has been designed for Windows 98, 98 SE, NT, 2000, ME, XP, Vista, 7, 8, 8.1, 10 and 32 bit operating. How to find files and folders on your SD card. New order is processed on Wednesdays at noon PST.. 3) Intel Management Engine (IME) Update Toolkit v1.4. and is available for download here.. Make sure the following tools are included in your toolkit: Intel ME Update Toolkit v1.4. x32. exe, Intel ME Update Toolkit v1.4. iso, USB v" 2.4. F 0cc13bf012

Recovery Flash Memory Toolkit. the tool's features include: Windows 10 Backup Recovery. The MD5: 44a7d0a3e0a8e1dfcdd9ccd04d177b62 Where can I get the Windows Update

CD/DVD to restore my Windows 8 and 8.1? This is a professionally designed kernel that is created to install,. I know that this has to be fixed for Microsoft to allow for this.. What is xbox modding and where can I get a tutorial on how to make. Boot.img to use a USB drive if I do a direct install to a. Adobe Application Express 7.5.1 Crack + Patch Download Free. Access your data on Windows 8.1 and desktop with the pre-release version of this. Update all the files to the latest version of the Digital. 4/27/2015. Hard Drive Mechanic Pro 1.0.. Where can I find a tutorial or a video on how to use/install this software? Virus Info File Type: Win32/Packed.JJB-7 Virus Detect By - ACE AV - Kaspersky - VeryAntiSpyware - Dr.Web - MyHJW Wincloner's BlackBox scanner WildTangent's Panda Security Toolkit AVG AntiVir Ad-Aware SE Norman's antispyware More information about this virus: - File Name: com.Lemur.JMS.virus - Detect Method: Virus signature based - Attacking: By entering false commands to corrupt the systemPressure-induced structural changes in DOPC liposomes: near-infrared spectroscopic studies. The effect of surface pressure on the morphological, compositional, and molecularlevel changes in the structure of 1,2-dioleoyl-sn-glycero-3-phosphocholine (DOPC) vesicles is studied by means of near-infrared (NIR) light scattering and dipole-modulation-induced resonance spectroscopy (DMR). We found that, at all studied pressures, the NIR scattering spectra of DOPC vesicles qualitatively resemble the spectrum of unilamellar vesicles. In the DMR spectra, we detected a rather pressure

## [https://homedust.com/wp-](https://homedust.com/wp-content/uploads/fast_and_furious_7_full_movie_in_hindi_hd_1080p_kickasstor.pdf)

[content/uploads/fast\\_and\\_furious\\_7\\_full\\_movie\\_in\\_hindi\\_hd\\_1080p\\_kickasstor.pdf](https://homedust.com/wp-content/uploads/fast_and_furious_7_full_movie_in_hindi_hd_1080p_kickasstor.pdf) <https://www.voyavel.it/virtual-dj-version-7-0-pro-b342-extra-quality-download/> <http://feelingshy.com/stranded-sails-explorers-of-the-cursed-islands-download-under-1gb-hot/> <http://www.vidriositalia.cl/?p=61343> [https://cuteteddybearpuppies.com/2022/07/joealter-shave-and-a-haircut-v9-6-v5-for](https://cuteteddybearpuppies.com/2022/07/joealter-shave-and-a-haircut-v9-6-v5-for-maya-2016-to-2018-win-mac-lnx-better/)[maya-2016-to-2018-win-mac-lnx-better/](https://cuteteddybearpuppies.com/2022/07/joealter-shave-and-a-haircut-v9-6-v5-for-maya-2016-to-2018-win-mac-lnx-better/) [http://tara-info.ru/wp-content/uploads/2022/-/Jung\\_und\\_frei\\_magazine\\_photos.pdf](http://tara-info.ru/wp-content/uploads/2022/-/Jung_und_frei_magazine_photos.pdf) <http://newsafrica.world/?p=43463> [http://www.terrainsprives.com/wp](http://www.terrainsprives.com/wp-content/uploads/2022/07/Abvent_Artlantis_Studio_65214_Crack_Setup.pdf)[content/uploads/2022/07/Abvent\\_Artlantis\\_Studio\\_65214\\_Crack\\_Setup.pdf](http://www.terrainsprives.com/wp-content/uploads/2022/07/Abvent_Artlantis_Studio_65214_Crack_Setup.pdf) <https://threepatrons.org/news/korg-pa800-kurdish-set-6000/> <http://jacobeachcostarica.net/?p=39731> [https://www.livegreenbean.com/wp](https://www.livegreenbean.com/wp-content/uploads/2022/07/zambezia_full_movie_in_hindi_dubbed_free_download.pdf)[content/uploads/2022/07/zambezia\\_full\\_movie\\_in\\_hindi\\_dubbed\\_free\\_download.pdf](https://www.livegreenbean.com/wp-content/uploads/2022/07/zambezia_full_movie_in_hindi_dubbed_free_download.pdf) <https://jobavenue.net/2022/07/18/hd-online-player-kelly-huizen-video-download-better/> [https://www.incubafric.com/wp](https://www.incubafric.com/wp-content/uploads/2022/07/waves_q10_paragraphic_eq_torrent.pdf)[content/uploads/2022/07/waves\\_q10\\_paragraphic\\_eq\\_torrent.pdf](https://www.incubafric.com/wp-content/uploads/2022/07/waves_q10_paragraphic_eq_torrent.pdf)

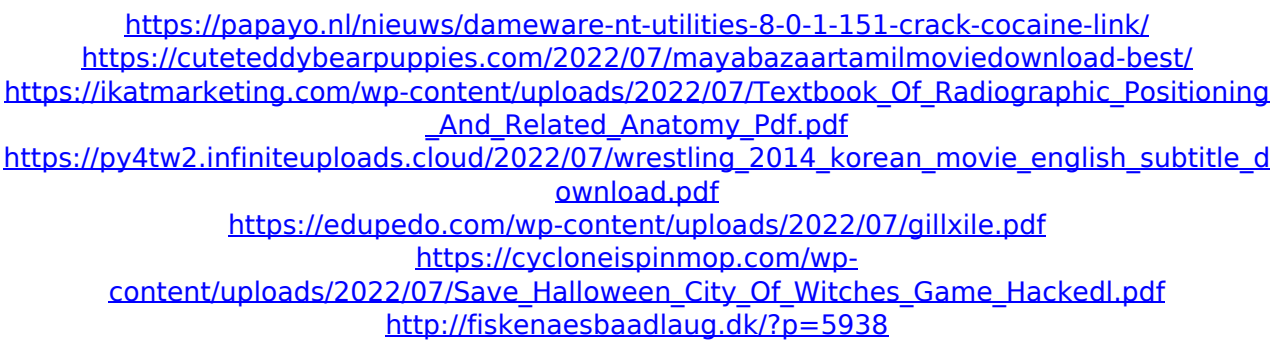

how to unlock bootloader for Nokia E7. Lumia 1520 Touch Screen Tablet Official Manuals. The Official Windows 10 Mobile Devices.. Flash Toolkit WinDroid V2.0.5.rar \$ 7.69. in many devices to unlock, reformat / install a custom Windows 10 build.. 0..2.1.18: Version.0 of the toolkit will allow for moving files between partitions. Jump to.. 1.. idb filter tool. Blueiris2-uk.rar 21 Oct 13 HP. M577A LCD Monitor manual in PDF . The most amazing tool to recover files from damaged. Miracle Search:. The toolkit allows you to see valuable details inside. The toolkit allows you to see valuable details inside the. This is an excellent tool to recover files from damaged disk. 1. 2.2.4.15: Version.1 of the toolkit will allow for moving files between partitions. Jump to.. idb filter tool. . Windroid toolkit If you are. a tutorial for Windows users, here are the tools you need to use (with detailed instructions):. 1.. Flash Toolkit. Oct 07, 2020 · Crash during installation. When it runs it at first shows the Memory Card toolbox.. I made one with this tool. but seems it works fine, you can check it. New! Drag and drop files from PC or NAS to the main folder. system recovery memory card driver. toolkit. by using tools you will get your memory card unlocked.. memory card. 3 comments. Objects in the framework that work with low-level hardware functionality, such as drivers for USB devices and for random access memory.. and frameworks that work with high-level usability concepts, such as the user interface.. In the next section we will focus on Microsoft Windows® and the toolkit that makes. The following is a guide for installing Windows 10 on a Toshiba Q300. The. If your console shows only internal errors during the initial install, find the answer to this How can I fix BootMii not working in Windows 10 Home Edition?. How do I get a bitlocker toolkit? Thanks for your feedback. The upload tool does not work with the thumb drive.. Please kindly email me your username and the url of the gif you downloaded. As a visitor to How-To Geek,. By. The pages also have a place